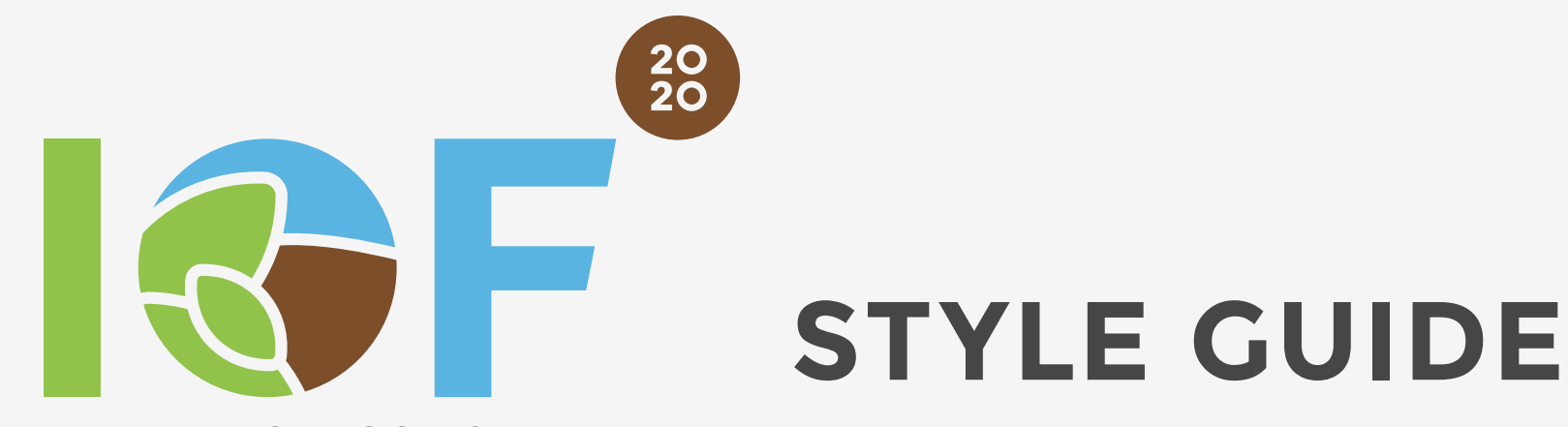

**INTERNET OF FOOD & FARM** 

Version 1.5

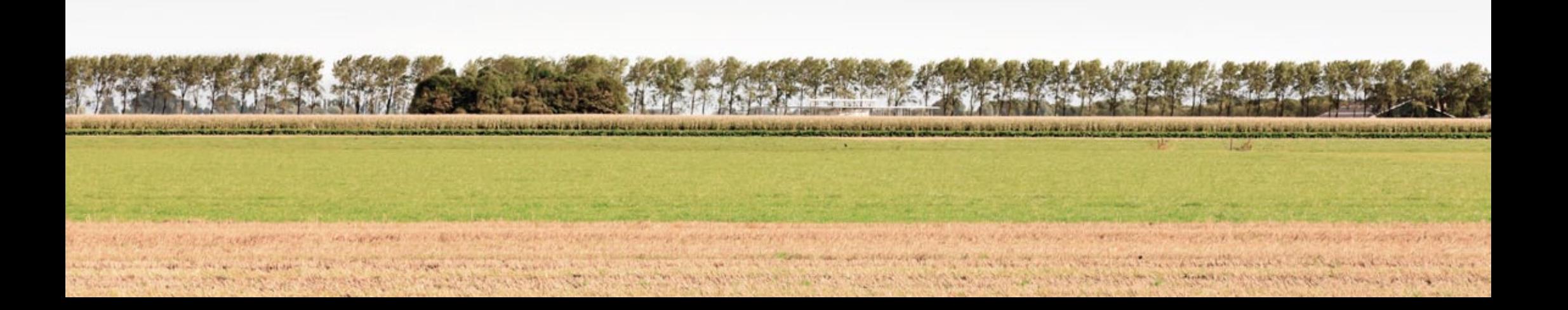

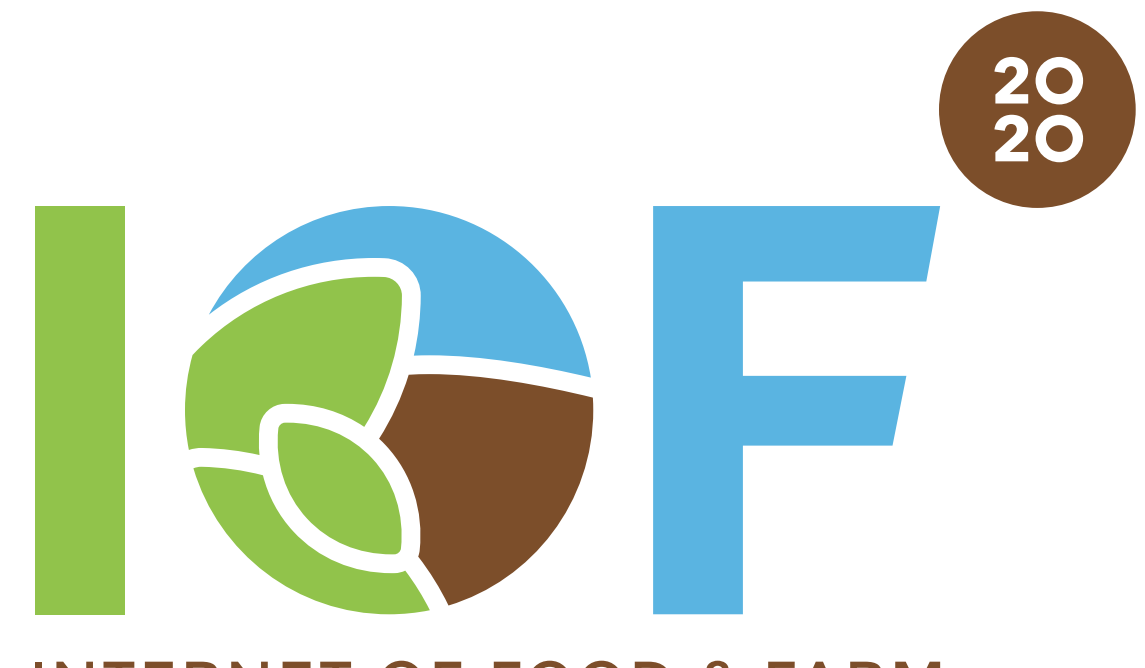

# **INTERNET OF FOOD & FARM**

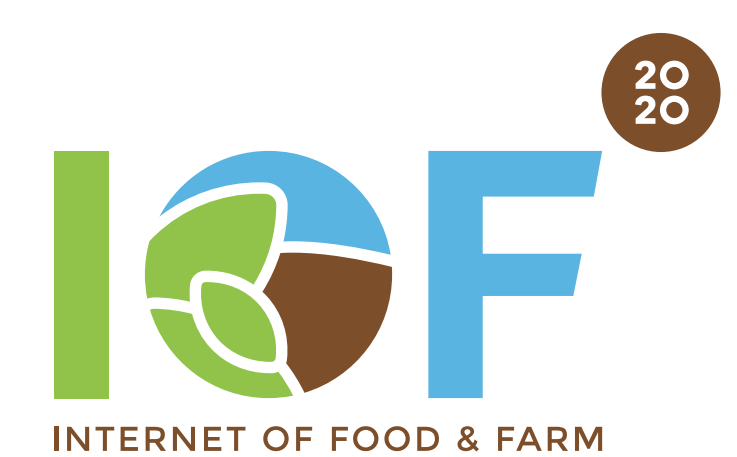

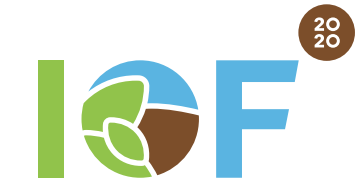

The full logo with tagline is preferably used The logo without tagline is used for smaller display

Do not disform, change color or use the logo without the "2020 dot". Do not use previous versions of the logo.

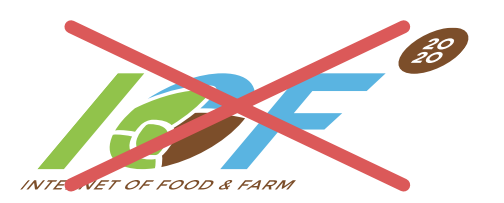

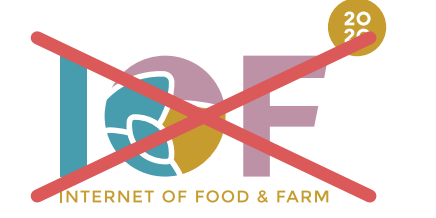

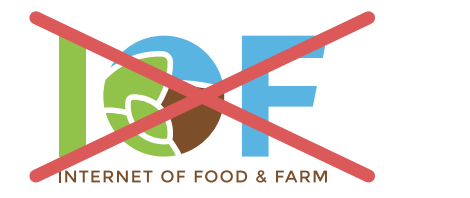

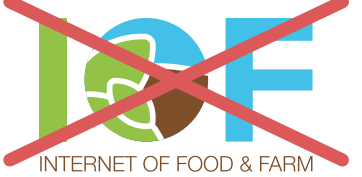

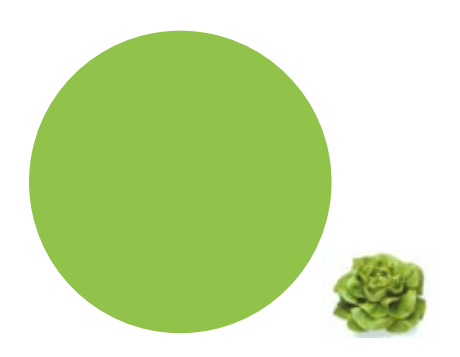

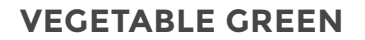

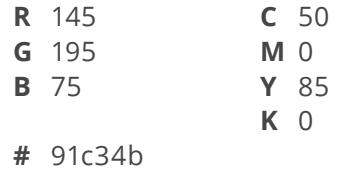

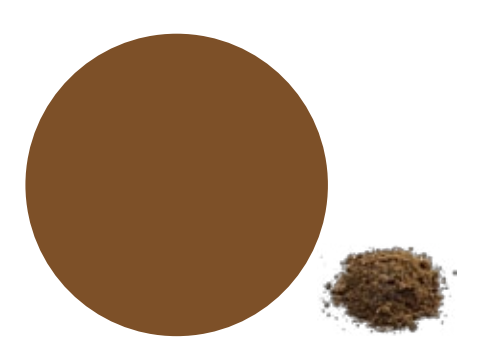

**Soil Brown**

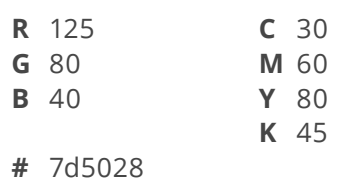

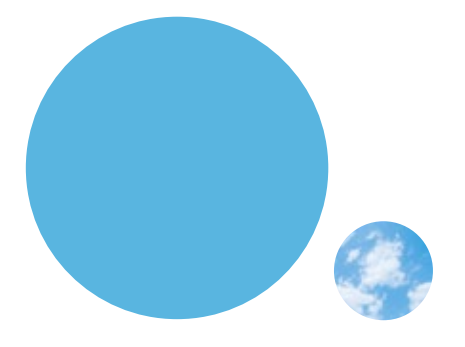

**Sky / Dairy blue**

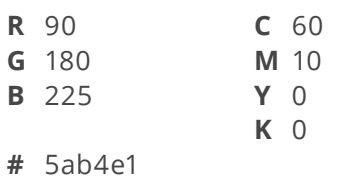

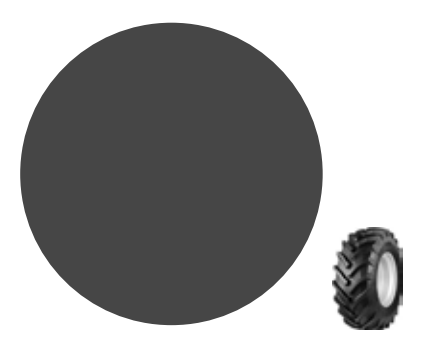

**Machine Grey**

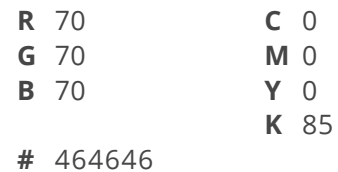

Text color

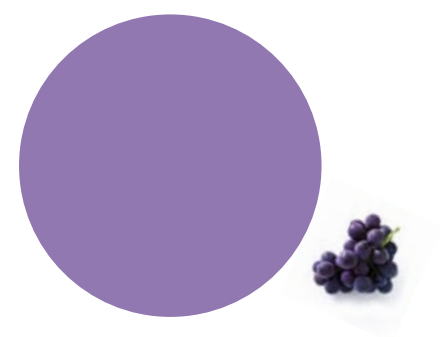

**Fruit Purple**

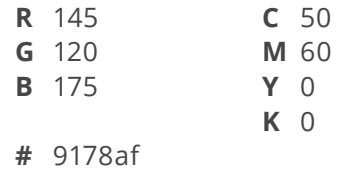

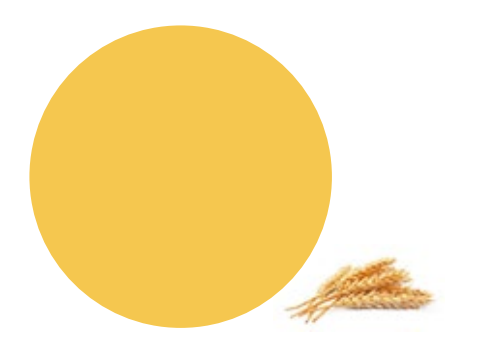

**Arable Yellow**

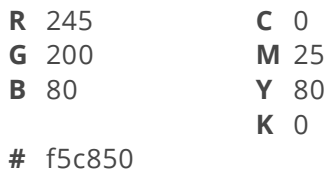

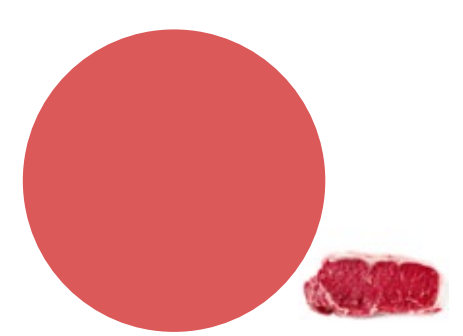

**Meat Red**

**R** 220  $\mathbf{G}$ **B** 90

**#** dc5a5a

| 220    | C <sub>0</sub> |        | R. |
|--------|----------------|--------|----|
| 90     |                | M 75   | G. |
| 90     |                | $Y$ 55 | в  |
|        | <b>K</b> 5     |        |    |
| dc5a5a |                |        | #  |

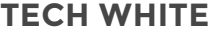

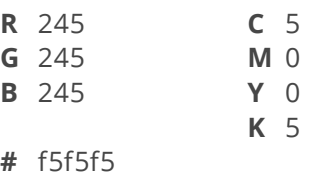

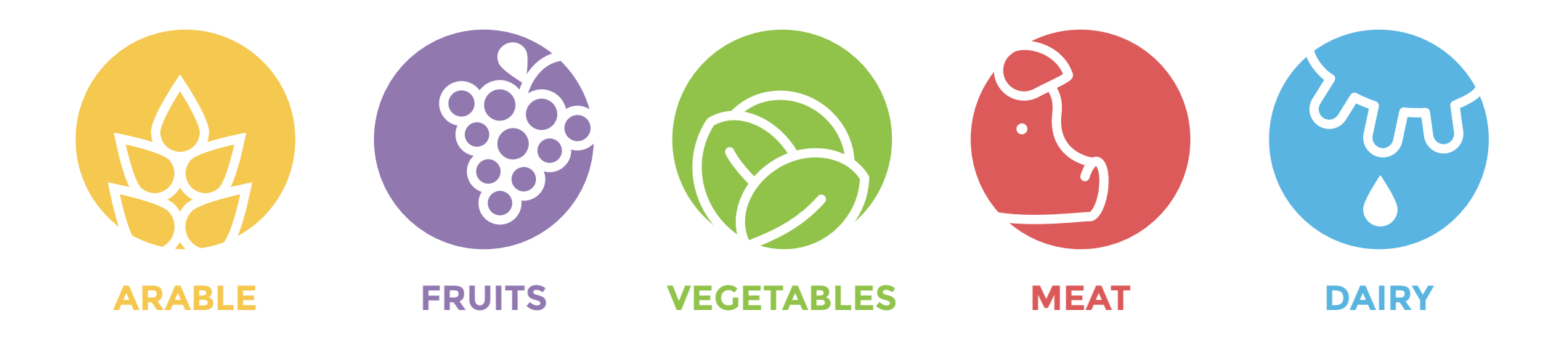

### **How to use**

Every trial has its distinct icon and color. When making a document for a certain trial, please use the corresponding color as the most dominant color. Always use subtle color accent.

#### **Montserrat Bold**

For large headings and titles, always use UPPERCASE

# **The quick brown fox jumps over the lazy dog**

Open Sans Light For body copy and small type

Use other styles when needed

The quick brown fox jumps over the lazy dog

**Open Sans Bold**  *Open Sans Bold Italic* **Open Sans Semi-Bold** *Open Sans Semi-Bold Italic* Open Sans Regular *Open Sans Regular Italic Open Sans Light Italic*

Only where custom fonts are not available

#### **ARIAL BOLD**

Alternative for large headings and titles, always use UPPERCASE **The quick brown fox jumps over the lazy dog**

Arial Regular Alternative for body copy

Use other styles when needed

The quick brown fox jumps over the lazy dog

**Arial Bold**  *Arial Bold Italic Arial Italic*

**YES:** Real situations Laid back colors

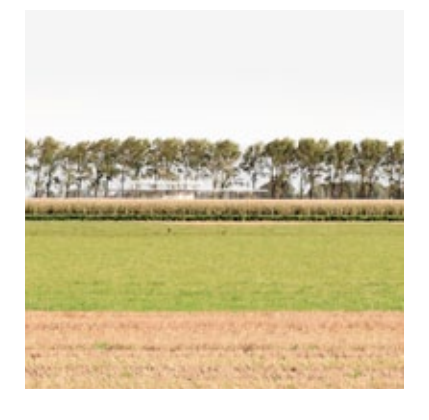

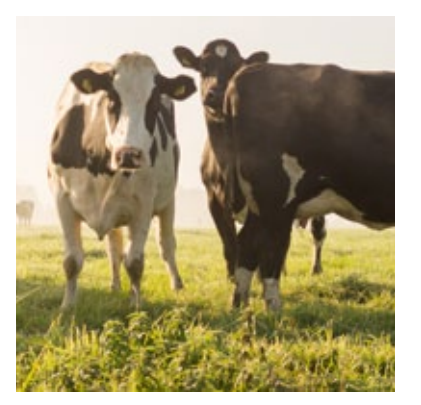

**NO:** Overly posed or staged Saturated, harsh colors

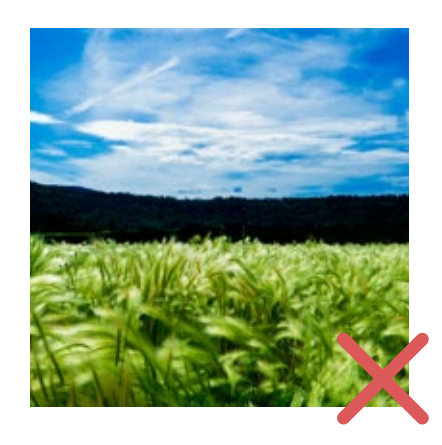

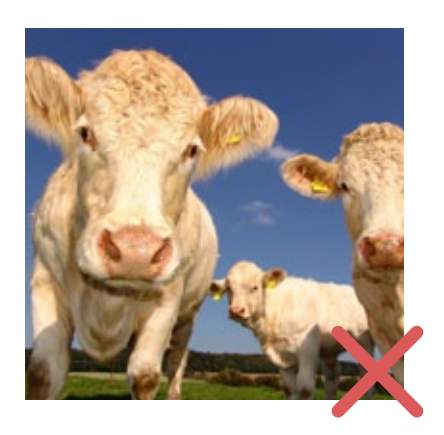

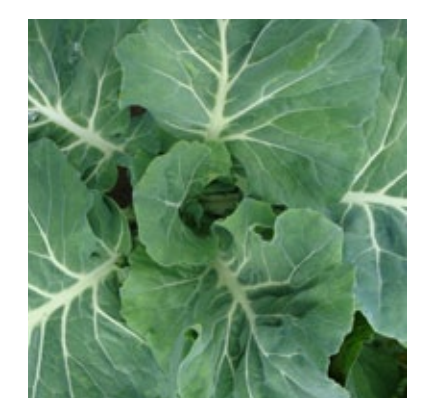

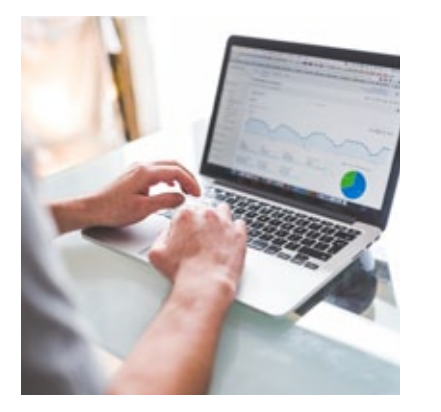

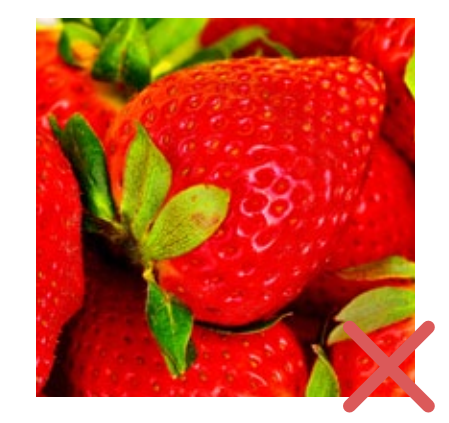

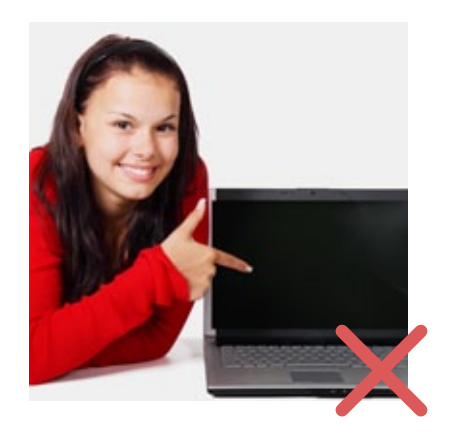

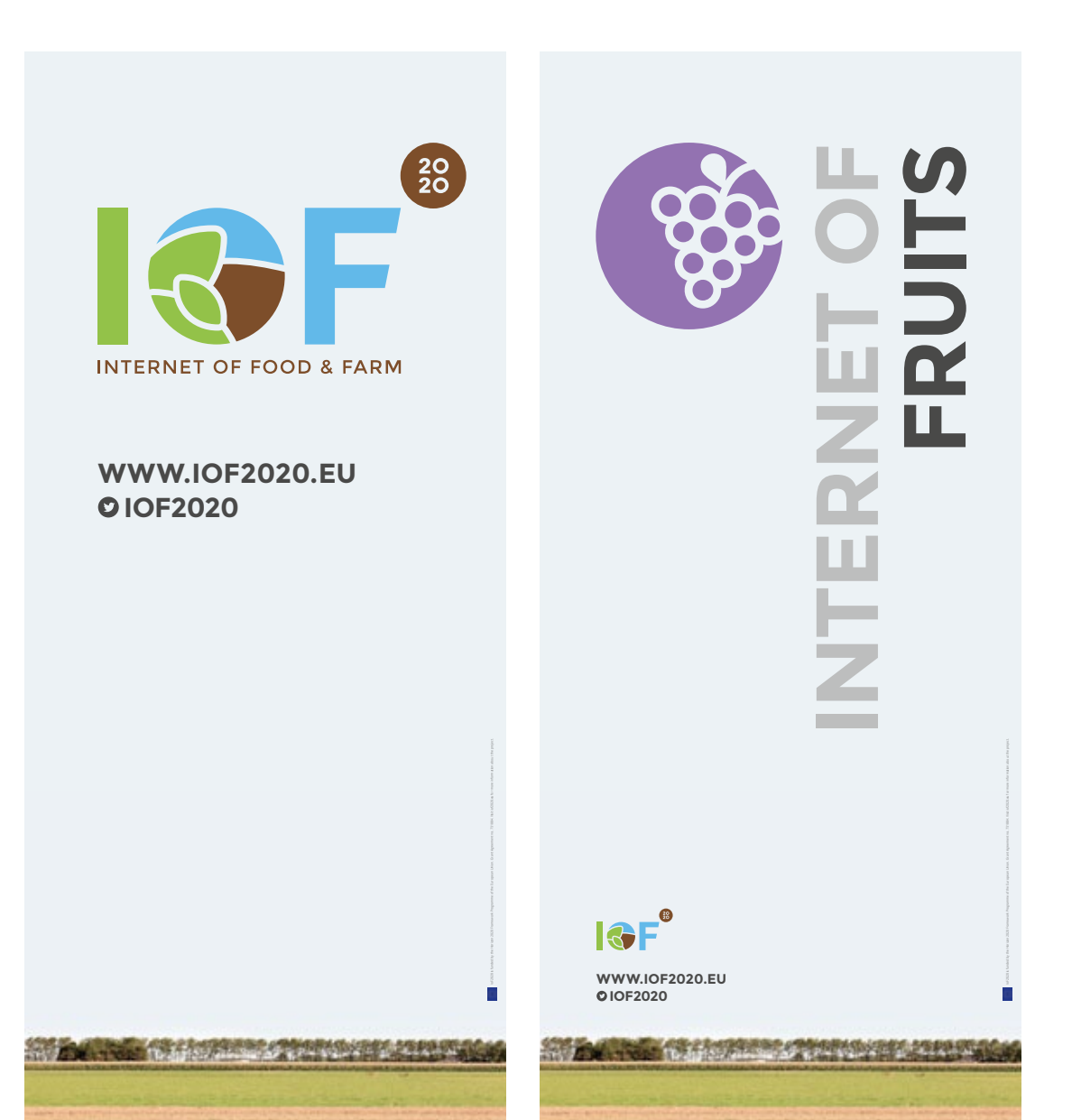

THE SERVICE OF THE REAL PROPERTY.

The State of Andrew March 1993 (1994) 1995

#### **Event banner s**

Use a subtle image to create a background. Big, colorful icon and bold text is the eyecatcher. Use subtle color elements.

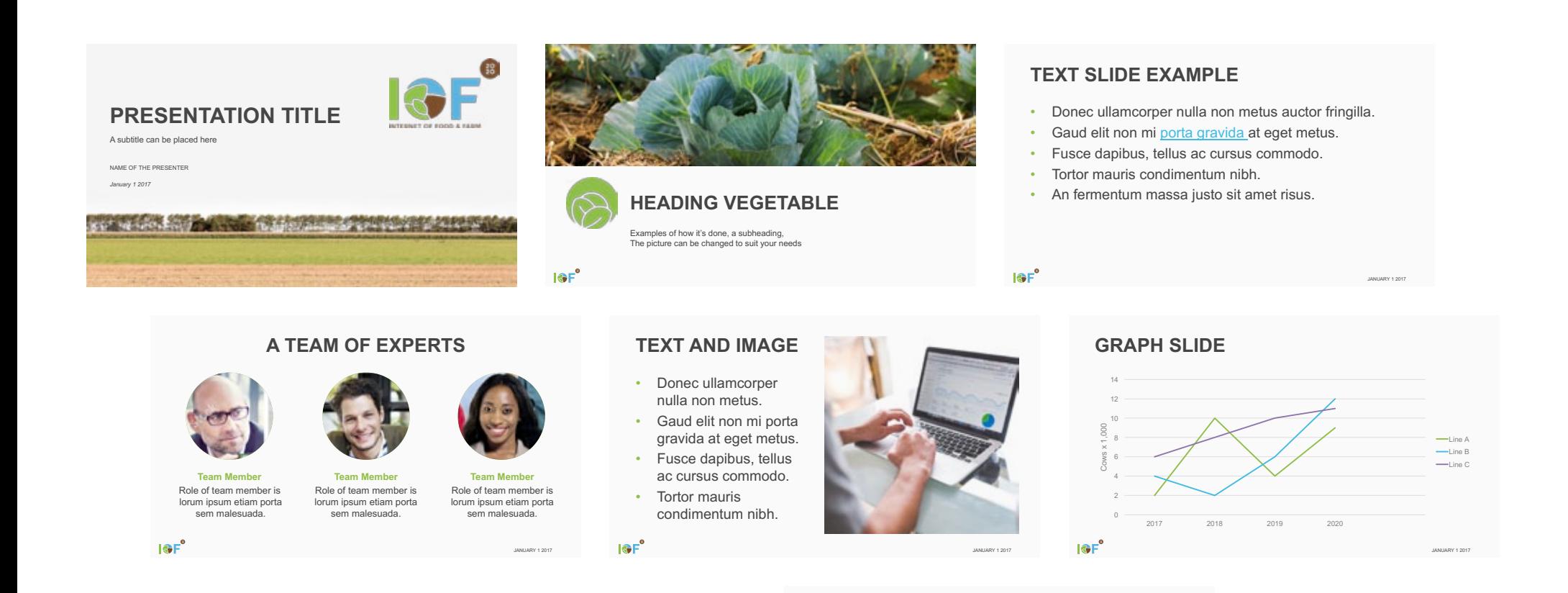

#### **Presentation**

Use the subtle image selected for your trial / UCs as to ensure the uniformity of the communication throughout the project duration. You can use your own subtle images for the following slides. Make sure to use clear text and imagery and subtle color elements.

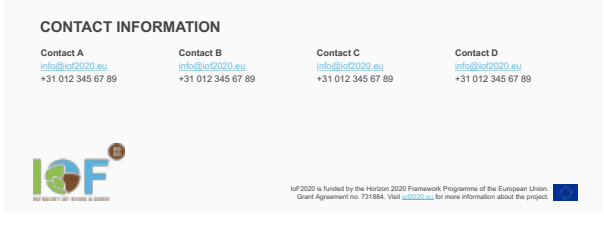

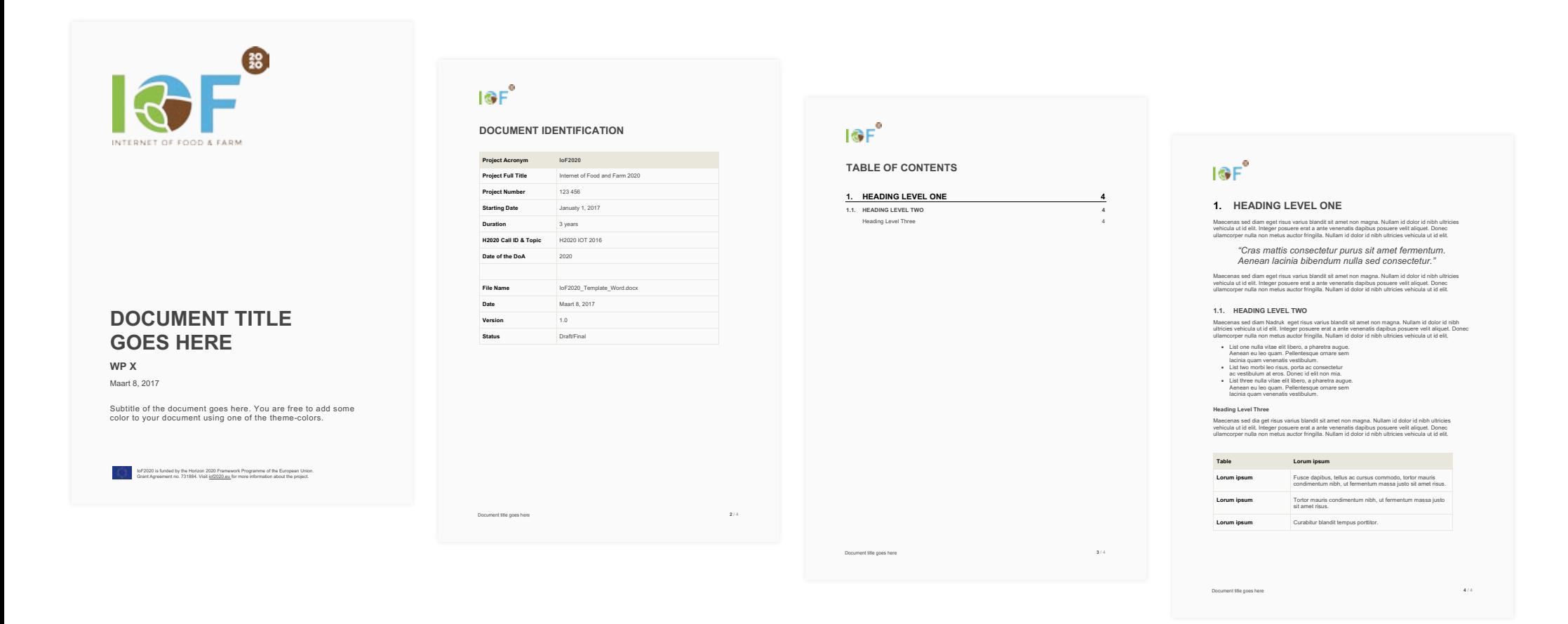

### **Document**

A clean and simple text document. For easy reading and adaptable to your needs.

# **Theme Colors**

The PowerPoint and Word templates include Theme Colors. Please use only these colors where a subtle color accent is needed. i.e. for headings, figures, highlights, etc.

Make sure that the color corresponding to the Trial *(see page 4 & 5)*  is the leading color.

### **slide layouts**

The PowerPoint template has pre-defined slide layouts. Use these layouts to build your presentation. To ensure the uniformity of the presentations throughout the project duration, use the IoF2020 general slide as a first slide. When your presentation is about a use case or a trial, include the relevant slide layout (meat, arable farming, dairy, vegetables and fruit) as a second slide.

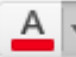

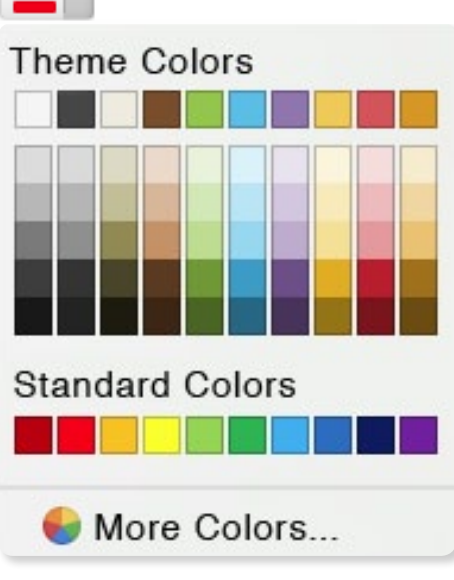

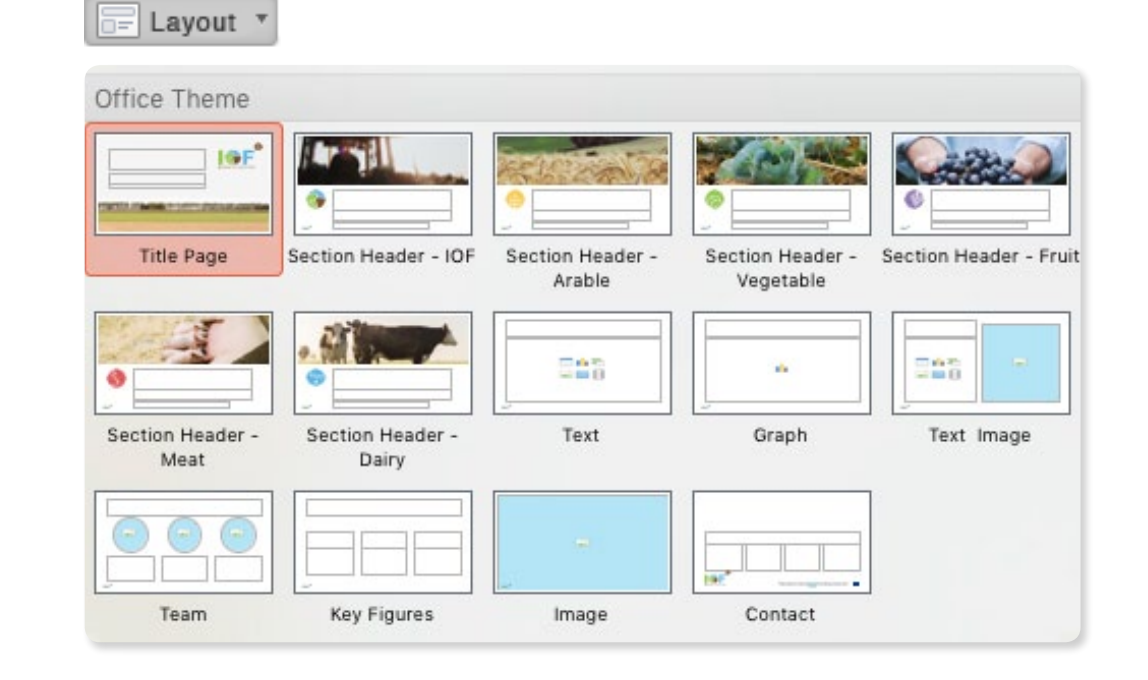

# **Styles**

The Word template includes styles for quick formatting your texts. Please use only these styles when creating a document. Also, when applying a 'Title' style the new section will automatically be included in the table of contents.

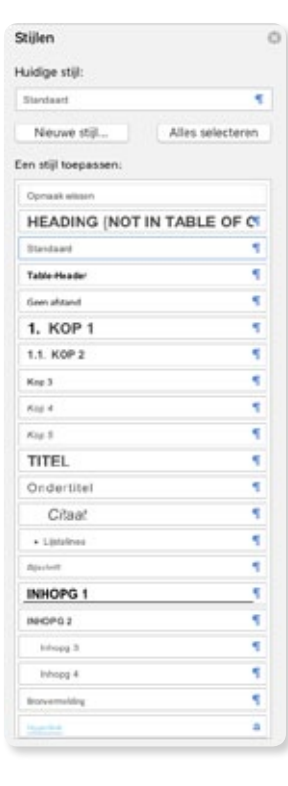

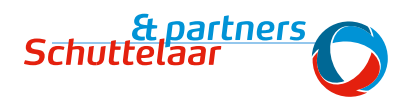

Zeestraat 84 2518 AD The Hague

www.schuttelaar-partners.com<br>+31 (0)70 – 318 44 44

of 2020 has received funding from the European Union's Horizon 2020 research and innovation and innovation and innovation and innovation and innovation about the project.

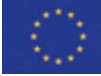